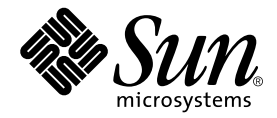

# Sun StorEdge™ Availability Suite 3.2 ソフトウェア ご使用にあたって

Sun Microsystems, Inc. www.sun.com

Part No. 817-4773-10 2003 年 12 月, Revision A

コメント送付: http://www.sun.com/hwdocs/feedback

Copyright 2003 Sun Microsystems, Inc., 4150 Network Circle, Santa Clara, CA 95054 U.S.A. All rights reserved.

米国 Sun Microsystems,Inc.(以下、米国 Sun Microsystems 社とします) は、本書に記述されている製品に採用されている技術に関する知的<br>所有権を有しています。これら知的所有権には、http://www.sun.com/patents に掲載されているひとつまたは複数の米国特許、およ<br>び米国ならびにその他の国におけるひとつまたは複数の特許または出願中の特許が含まれています。

本書およびそれに付属する製品は著作権法により保護されており、その使用、複製、頒布および逆コンパイルを制限するライセンスのもと において頒布されます。サン・マイクロシステムズ株式会社の書面による事前の許可なく、本製品および本書のいかなる部分も、いかなる 方法によっても複製することが禁じられます。

本製品のフォント技術を含む第三者のソフトウェアは、著作権法により保護されており、提供者からライセンスを受けているものです。

本製品の一部は、カリフォルニア大学からライセンスされている Berkeley BSD システムに基づいていることがあります。UNIX は、 X/Open Company Limited が独占的にライセンスしている米国ならびに他の国における登録商標です。

本製品は、株式会社モリサワからライセンス供与されたリュウミン L-KL (Ryumin-Light) および中ゴシック BBB (GothicBBB-Medium) の フォント・データを含んでいます。

本製品に含まれる HG 明朝Lと HG ゴシック B は、株式会社リコーがリョービイマジクス株式会社からライセンス供与されたタイプフェー<br>スマスタをもとに作成されたものです。平成明朝体 W 3 は、株式会社リコーが財団法人 日本規格協会 文字フォント開発・普及センターから<br>ライセンス供与されたタイプフェースマスタをもとに作成されたものです。また、HG 明朝Lと HG ゴシック B の補助漢字部分は、平成明<br>朝体W3 の補助漢字を使用して

Sun、Sun Microsystems、AnswerBook2、docs.sun.com、Sun StorEdge は、米国およびその他の国における米国 Sun Microsystems 社の商 標もしくは登録商標です。サンのロゴマークおよび Solaris は、米国 Sun Microsystems 社の登録商標です。

すべての SPARC 商標は、米国 SPARC International, Inc. のライセンスを受けて使用している同社の米国およびその他の国における商標また は登録商標です。SPARC 商標が付いた製品は、米国 Sun Microsystems 社が開発したアーキテクチャーに基づくものです。

Adobe® のロゴマークは、Adobe Systems, Incorporated の登録商標です。

OPENLOOK、OpenBoot、JLE は、サン・マイクロシステムズ株式会社の登録商標です。

ATOK は、株式会社ジャストシステムの登録商標です。ATOK8 は、株式会社ジャストシステムの著作物であり、ATOK8 にかかる著作権そ<br>の他の権利は、すべて株式会社ジャストシステムに帰属します。ATOK Server / ATOK12 は、株式会社ジャストシステムの著作物であり、<br>ATOK Server / ATOK12 にかかる著作権その他の権利は、株式会社ジャストシステムおよび各権利者に帰属します。

本書で参照されている製品やサービスに関しては、該当する会社または組織に直接お問い合わせください。

OPEN LOOK および Sun Graphical User Interface は、米国 Sun Microsystems 社が自社のユーザーおよびライセンス実施権者向けに開発し ました。米国 Sun Microsystems 社は、コンピュータ産業用のビジュブルまたは グラフィカル・ユーザーインタフェースの概念の研究開発<br>における米国 Xerox 社の先駆者としての成果を認めるものです。米国 Sun Microsystems 社は米国 Xerox 社から Xerox Graphical User<br>Interface の非独占的ライセンスを取得しており、このライセンスは米国 Sun Microsystems 社の

U.S. Government Rights-Commercial use. Government users are subject to the Sun Microsystems, Inc. standard license agreement and applicable provisions of the FAR and its supplements.

本書は、「現状のまま」をベースとして提供され、商品性、特定目的への適合性または第三者の権利の非侵害の黙示の保証を含みそれに限 定されない、明示的であるか黙示的であるかを問わない、なんらの保証も行われないものとします。

本書には、技術的な誤りまたは誤植のある可能性があります。また、本書に記載された情報には、定期的に変更が行われ、かかる変更は本 書の最新版に反映されます。さらに、米国サンまたは日本サンは、本書に記載された製品またはプログラムを、予告なく改良または変更す ることがあります。

本製品が、外国為替および外国貿易管理法 (外為法) に定められる戦略物資等 (貨物または役務) に該当する場合、本製品を輸出または日本国 外へ持ち出す際には、サン・マイクロシステムズ株式会社の事前の書面による承諾を得ることのほか、外為法および関連法規に基づく輸出 手続き、また場合によっては、米国商務省または米国所轄官庁の許可を得ることが必要です。

このマニュアルに記載されている製品および情報は、米国の輸出規制法に従うものであり、その他の国の輸出または輸入に関する法律が適 用される場合もあります。核またはミサイル、化学生物兵器、核の海上での最終使用または最終使用者は、直接的または間接的にかかわら<br>ず厳重に禁止されています。米国の通商禁止対象国、または拒否された人物および特別認定国リストに限らず、米国の輸出禁止リストに指<br>定されている実体への輸出または再輸出は、厳重に禁止されています。

原典: *Sun StorEdge Availability Suite 3.2 Software Release Notes* Part No: 817-2782-10 Revision A

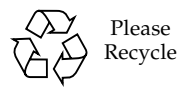

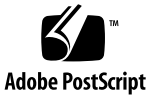

目次

[遠隔ミラーソフトウェアの新機能](#page-5-0) 2

[ディスクベースの非同期キュー](#page-5-1) 2

[複数の非同期フラッシュスレッド](#page-6-0) 3

[書き込みの連結](#page-6-1) 3

[プロトコルの変更](#page-6-2) 3

[ポイントインタイム・コピーソフトウェアの新機能](#page-7-0) 4

[ビットマップのみのキャッシュ](#page-7-1) 4

[EBS PowerSnap](#page-7-2) との統合 4

[その他の新機能](#page-7-3) 4

[システム要件](#page-8-0) 5

[非クラスタ環境でサポートされるソフトウェアおよびハードウェア](#page-8-1) 5

[サポートされる](#page-9-0) Sun Cluster ソフトウェア 6

[既知の問題およびバグ](#page-10-0) 7

[既知の問題](#page-10-1) 7

[シャドウボリュームのサイズ](#page-10-2) 7

[統計情報へのアクセス](#page-11-0) 8

[ビットマップボリュームの配置方法](#page-11-1) 8

[shutdown](#page-11-2) コマンドを使用したサーバーの再起動 8

Availability Suite 3.2 [ソフトウェアがインストールされた](#page-11-3) Solaris OS の [アップグレード](#page-11-3) 8

**iii**

Sun StorEdge [ボリュームセットの作成および構成](#page-12-0) 9

[Fast Write Cache](#page-12-1) の未サポート 9

StorEdge [データサービスで使用できる装置の最大構成数](#page-12-2) 9

[バグ](#page-13-0) 10

[マニュアルの提供](#page-13-1) 10

[サービスの問い合わせ先](#page-14-0) 11

# Sun StorEdge Availability Suite 3.2 ソフトウェアのご使用にあたって

このマニュアルでは、製品マニュアルを出版した時点では記載できなかった Sun StorEdge™ Availability Suite 3.2 ソフトウェアに関する重要な情報について説明しま す。このマニュアルで、Sun StorEdge Availability Suite 3.2 ソフトウェアのインス トールおよび操作に影響を与える可能性のある問題や要件を確認してください。

- 2[ページの「遠隔ミラーソフトウェアの新機能」](#page-5-0)
- 4[ページの「ポイントインタイム・コピーソフトウェアの新機能」](#page-7-0)
- 4[ページの「その他の新機能」](#page-7-3)
- 5[ページの「システム要件」](#page-8-0)
- 7[ページの「既知の問題およびバグ」](#page-10-0)
- 10[ページの「マニュアルの提供」](#page-13-1)
- 11 ページの「サービスの間い合わせ先」

## <span id="page-5-0"></span>遠隔ミラーソフトウェアの新機能

Sun StorEdge Availability Suite 3.2 の遠隔ミラーソフトウェアに新しく追加された機 能を次に示します。

### <span id="page-5-1"></span>ディスクベースの非同期キュー

データのキューは、メモリーだけでなくディスク上にも作成することができます。デ フォルトは、メモリーベースのキューです。ディスクベースのキューでは、次のこと が可能になります。

- 非同期複製モードでの、より大きなローカルキューの伸用
- アプリケーションの応答時間に影響しない、より大量のバーストによる入出力動 作

ディスクベースのキューがいっぱいになると、遠隔ミラーソフトウェアは非ブロック (スコアボーディング) モードになります。

### ブロックモード

ブロックモードは、二次サイトへのパケットの書き込み順序を保証します。これは、 非同期モードで動作しているときのデフォルトのモードです。

ソフトウェアがブロックモードで動作しているときに非同期キューがいっぱいになる と、アプリケーションへの応答時間に悪影響を及ぼす場合があります。これは、ソフ トウェアが、各書き込み操作の実行を確認したあとで、その操作をキューから削除す るためです。新しい書き込み操作は、十分な領域が確保できるまで、キューに入らな いようにブロックされます。

#### 非ブロックモード

非ブロックモードは、非同期モードで指定できるオプションのモードです。このモー ドでは、非同期キューがいっぱいになると、遠隔ミラーソフトウェアはそのキューを 破棄して記録モードになります。

記録モードでは、アプリケーションの書き込み操作がブロックされることはありませ んが、書き込み順序は失われます。これは、スコアボードが、変更順序ではなく変更 されたセクターを追跡するためです。ただし、アプリケーションの応答時間が大きく 低下することはありません。

キューがいっぱいになってその次のエントリが記録モードになったあとは、更新同期 を行って一次および二次サイトのデータを同期化してください。

### <span id="page-6-0"></span>複数の非同期フラッシュスレッド

遠隔ミラーソフトウェアは、複数のフラッシュスレッドを使用して、非同期キューの 排出速度を高速化できるようになりました。これによって、ネットワーク上の整合グ ループまたはセットごとに、同時に複数の入出力が可能になります。キューのフラッ シュスレッドのデフォルト数は 2 です。バージョン 3.1 の遠隔ミラーソフトウェアと 同じ動作を実現するには、フラッシュスレッドを 1 にします。応答時間の長いネット ワーク環境で性能を向上させるには、スレッド数を 3 以上に増やします。

複数のスレッドを使用すると、書き込み操作が異なる順序で二次サイトに到着するこ とがあります。二次サイトで問題が発生することを防ぐため、一次サイトですべての データの書き込み操作にシーケンス番号が付けられます。二次サイトは、受信した データをシーケンス番号に基づいて管理し、書き込み順序を復元します。異なる順序 で受信された書き込み操作は、それより前の書き込み操作が到着するまでメモリーに 格納されます。

一次サイトで複数の非同期フラッシュスレッドを使用すると、二次サイトではより大 きい容量のメモリーが必要になります。各セットは、最大で 64 の保留要求を二次サ イトのメモリー内に持つことができます。二次サイトのメモリーの要件は、追跡して いるグループまたはセットの数と、要求数、書き込み操作のサイズによって決まりま す。

グループまたはセットの要求数が 64 になると、二次サイトは、一次サイトがそのグ ループまたはセットに対して新たな要求を発行することを防ぎます。パケットを受信 したときにメモリーが使用できない場合、パケットは拒否され、二次サイトのすべて のグループおよびセットが記録モードになります。

#### <span id="page-6-1"></span>書き込みの連結

可能な場合、遠隔ミラーソフトウェアは、一次ボリュームに対する複数の連続した書 き込み操作を 1 つのネットワークの書き込み操作にまとめる (連結する) ことができ ます。書き込み操作のサイズおよびネットワークのパケットサイズは、遠隔ミラーソ フトウェアが書き込み操作を連結できるかどうかに影響します。書き込みの連結に は、次の 2 つの重要な利点があります。

- 非同期キューの排出速度の向上
- ネットワーク帯域幅の利用率の向上

### <span id="page-6-2"></span>プロトコルの変更

プロトコルは、ソフトウェアの非同期フラッシュ速度の向上とネットワーク帯域幅の 利用率の向上を活用できるように改善されています。また、新機能であるディスク ベースの非同期キューおよびこれに関連する複数のフラッシュスレッドによって効率 的に動作するように機能拡張されています。

# <span id="page-7-0"></span>ポイントインタイム・コピーソフトウェ アの新機能

Sun StorEdge Availability Suite 3.2 のポイントインタイム・コピーソフトウェアに新 しく追加された機能を次に示します。

## <span id="page-7-1"></span>ビットマップのみのキャッシュ

Sun StorEdge Availability Suite 3.2 ポイントインタイム・コピーソフトウェアでは、 データがキャッシュされなくなりました。ビットマップはキャッシュされます。デー タパスを簡潔にするため、読み取りキャッシュはビットマップボリュームに対しての み有効です。データボリュームの読み取りキャッシュ機能は提供されません。ディス クアレイおよびアプリケーション、ファイルシステムの多くは読み取りおよび書き込 みキャッシュ機能を提供するため、この変更によって製品の性能が低下することはあ りません。

### <span id="page-7-2"></span>EBS PowerSnap との統合

ポイントインタイム・コピーソフトウェアは、Sun StorEdge EBS (Legato NetWorker) 7.1 PowerSnap モジュールに統合されるようになりました。

## <span id="page-7-3"></span>その他の新機能

Sun StorEdge Availability Suite 3.2 ソフトウェアは、次に示す機能も備えています。

- dsstat ユーティリティー : 以前のバージョンで提供していた次のコマンドを廃止 して、代わりに /usr/opt/SUNWesm/sbin/dsstat ユーティリティーを提供す るようになりました。
	- /usr/opt/SUNWesm/sbin/sndrstat
	- /usr/opt/SUNWesm/sbin/scmadm -S
- HA StoragePlus : Sun™ Cluster 3.*n* 環境では、このリソースタイプをサポートす るようになりました。

■ 記憶装置ボリュームの上限の引き上げ : 使用できる記憶装置ボリュームのデフォル トの上限は、以前のバージョンのソフトウェアでは 1024 でしたが、このバージョ ンでは 4096 に引き上げられました。記憶装置ボリューム数を引き上げる方法につ いては、『Sun StorEdge Availability Suite 3.2 ソフトウェアインストールマニュア ル』を参照してください。

## <span id="page-8-0"></span>システム要件

## <span id="page-8-1"></span>非クラスタ環境でサポートされるソフトウェアお よびハードウェア

[表](#page-8-2) 1 に、非クラスタ環境でサポートされるソフトウェアを示します。

[表](#page-9-1) 2 に、非クラスタ環境でサポートされるハードウェアを示します。

SunSolveSM のアカウントを取得している場合は、http://sunsolve.sun.com/ か らパッチを入手できます。

#### 表 1 非クラスタ環境でサポートされるソフトウェア

<span id="page-8-2"></span>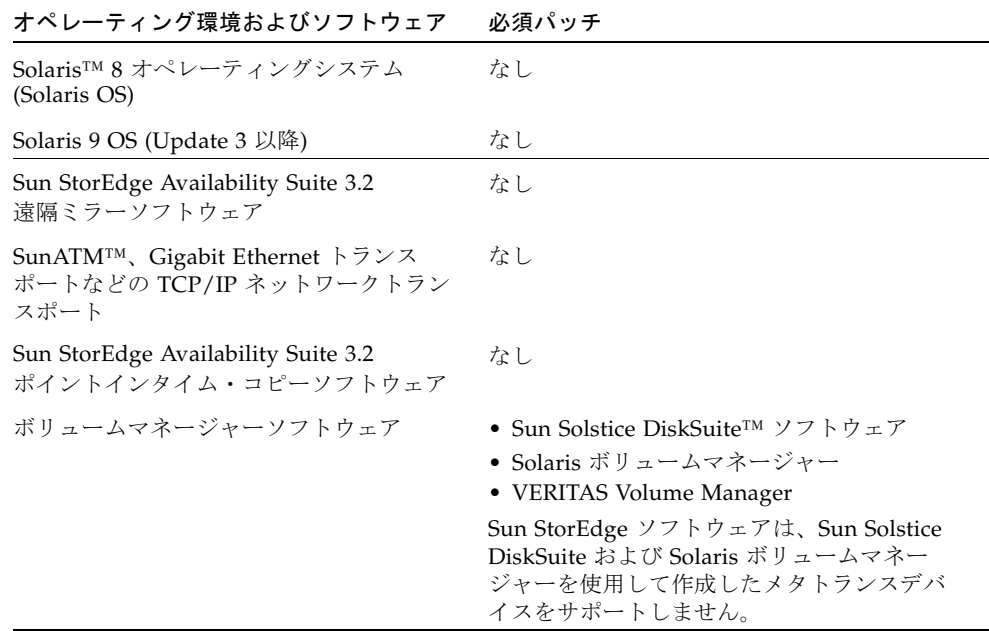

<span id="page-9-1"></span>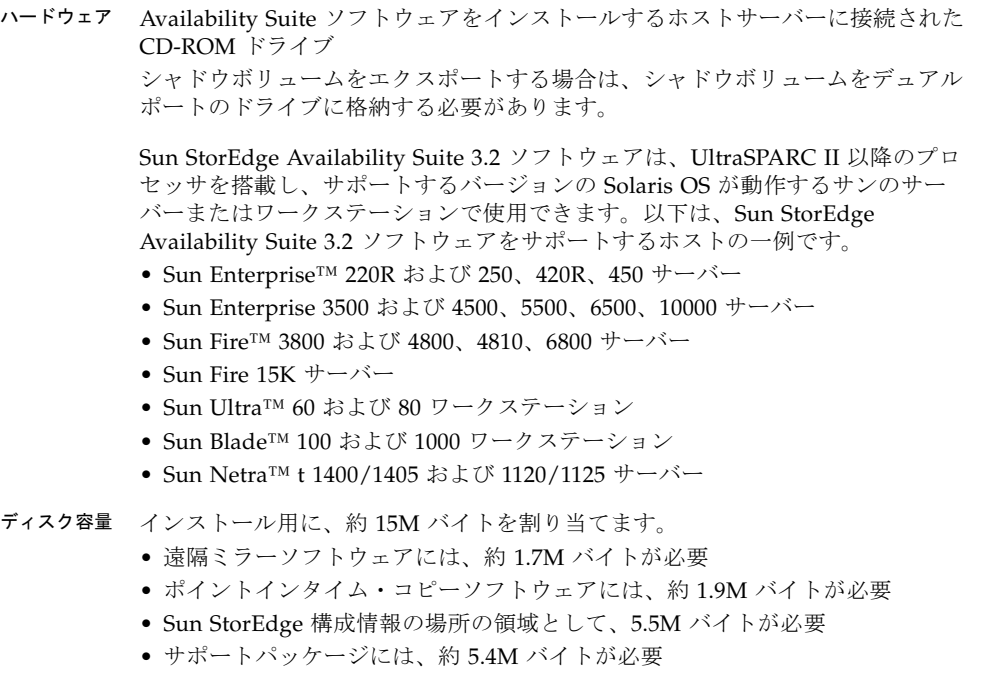

接続できる 接続できる 遠隔ミラーソフトウェアは、記憶装置に依存しません。<br>記憶装置

## <span id="page-9-0"></span>サポートされる Sun Cluster ソフトウェア

Sun StorEdge Availability Suite 3.2 ソフトウェアは、次に示すバージョンの Sun Cluster ソフトウェアと互換性があります。

- Sun Cluster 3.0 Update 3
- Sun Cluster 3.1

注 – Solaris 8 オペレーティングシステムのいずれかのバージョンと Sun Cluster 2.2 を使用している場合は、Sun StorEdge Availability Suite 3.2 ソフトウェアをインス トールできません。これらの製品には互換性がありません。

詳細は、『Sun Cluster 3.0/3.1 および Sun StorEdge Availability Suite 3.2 ソフトウェ ア統合マニュアル』を参照してください。

## <span id="page-10-0"></span>既知の問題およびバグ

この節では、ソフトウェアの効率的な使用に影響する問題について説明します。

## <span id="page-10-1"></span>既知の問題

ここでは、Sun StorEdge Availability Suite 3.2 ソフトウェアを使用する際の問題につ いて説明します。

## <span id="page-10-2"></span>シャドウボリュームのサイズ

ポイントインタイム・コピーのボリュームセットのシャドウボリュームのサイズがマ スターボリュームと異なると、ソフトウェアが次のエラーメッセージを戻す場合があ ります。

Another package would not allow target to be changed at this moment

ポイントインタイム・コピーのスナップショットをとると、スナップショットの作成 に使用されるボリューム (シャドウボリューム) が、マスターボリュームとまったく 同じように作成され、含まれるブロック数も同一になります。マスターボリュームが シャドウボリュームの物理サイズよりも大きい場合、または小さい場合は、スナップ ショットが作成された瞬間にシャドウボリュームのサイズが変更されたように見えま す。物理的には、シャドウボリュームのサイズは変更されていませんが、ポイントイ ンタイム・コピーのカーネルモジュールは、常に、シャドウボリュームのサイズはマ スターボリュームと同じであると報告します。遠隔ミラーはボリュームのサイズの変 更を予期していないため、遠隔ミラーソフトウェアに次の問題が生じる可能性があり ます。

- ポイントインタイム・コピーのシャドウボリュームとして遠隔ミラーの一次ボ リュームまたは二次ボリュームを使用する場合は、そのポイントインタイム・コ ピーボリュームセットのマスターおよびシャドウは完全に同じサイズである必要 があります。マスターとシャドウのサイズが異なる場合、iiadm -e コマンドを 使用してポイントインタイム・コピーのボリュームセットを使用可能にするとエ ラーが発生します。
- iiadm -d コマンドで使用不可にする場合にも、このエラーが発生することがあ ります。既存のポイントインタイム・コピーボリュームセットのシャドウボ リュームとマスターボリュームのサイズが異なる場合に、そのシャドウボリュー ムを一次ボリュームまたは二次ボリュームに使用する遠隔ミラーボリュームセッ トが使用可能になっていると、ポイントインタイム・コピーソフトウェアはこれ を使用不可にする操作の実行を停止します。

## <span id="page-11-0"></span>統計情報へのアクセス

今回のバージョンから、ソフトウェアの動作に関する統計情報を提供するのは dsstat ユーティリティーのみになりました。sndrstat ユーティリティーは、サ ポートされていません。dsstat ユーティリティーの詳細は、『Sun StorEdge Availability Suite 3.2 遠隔ミラーソフトウェア管理および操作マニュアル』を参照し てください。

## <span id="page-11-1"></span>ビットマップボリュームの配置方法

1 つの RAID-5 ボリュームに多くのポイントインタイム・コピーソフトウェアのビッ トマップボリュームを配置すると、このビットマップボリュームの読み取り・修正・ 書き込み動作によって、RAID-5 ボリュームに関連するディスクで入出力の競合が発 生します。この入出力の競合は、アプリケーションまたはシステムの停止時に、ボ リュームのマウントを解除するときによく見られます。ビットマップボリュームは、 RAID-1 セットまたは複数の RAID-5 セット、キャッシュ付きのアレイディスクコン トローラに配置してください。

### <span id="page-11-2"></span>shutdown コマンドを使用したサーバーの再起動

ソフトウェアをインストールまたは削除、再インストールする場合は、システムを停 止してからシングルユーザーモードで再起動します。これによって、作業時に次の保 護が行われます。

- ほかのユーザーがデータボリュームにアクセスできないようにする
- ボリュームのマウントが自動的に解除されないようにする

作業を完了したら、システムを停止してマルチユーザーモードで再起動します。

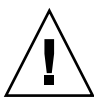

注意 – reboot コマンドは使用しないでください。常に shutdown コマンドを使用 してください。shutdown コマンドを使用すると、/etc/init.d ディレクトリ内の 停止スクリプトがすべて確実に実行されます。

## <span id="page-11-3"></span>Availability Suite 3.2 ソフトウェアがインストールされた Solaris OS のアップグレード

Sun StorEdge Availability Suite 3.2 ソフトウェアを Solaris OS にインストールして、 その後 Solaris OS を新しいバージョンにアップグレードする場合は、次の手順を実行 します。

- 1. Sun StorEdge Availability Suite 3.2 ソフトウェアを削除します。
- 2. オペレーティング環境をアップグレードします。

3. Sun StorEdge Availability Suite 3.2 ソフトウェアを再インストールします。

### Sun StorEdge ボリュームセットの作成および構成

<span id="page-12-0"></span>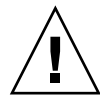

注意 – Sun StorEdge シャドウボリュームセットは、一度に 1 人のシステム管理者 (スーパーユーザー) だけが作成および構成できます。この制限によって、整合性のな い Sun StorEdge 構成が作成されることを回避できます。

構成を変更する操作は、次のとおりです (これ以外にもあります)。

- シャドウボリュームセットの作成および削除
- 入出力グループに対するシャドウボリュームセットの追加および削除
- シャドウボリュームセットへの新しいビットマップボリュームの割り当て
- ディスクデバイスグループ名またはリソース名の更新
- Sun StorEdge および関連するシャドウボリュームセットの構成を変更する操作

#### <span id="page-12-1"></span>Fast Write Cache の未サポート

Fast Write Cache はサポートされなくなったため、scmadm -o コマンドを実行して も、書き込みのヒント (wrthru および nowrthru) は表示されません。また、引数を 指定せずに scmadm コマンドを実行した場合にも、書き込みのヒントは表示されませ  $h_{\alpha}$ 

### <span id="page-12-2"></span>StorEdge データサービスで使用できる装置の最大構成数

使用できる記憶装置ボリューム数のデフォルトの上限は、Availability Suite 3.1 では 1024 でしたが、今回のバージョンでは 4096 に引き上げられました。VERITAS Volume Manager のボリュームを使用している場合、1 つのディスクグループに 約 2250 を超えるボリュームが存在すると、VERITAS Volume Manager は再起動後に ボリュームを起動することができず、構成要求が大きすぎるという報告を送信するこ とがあります。VERITAS ボリュームが起動できない場合、Availability Suite ソフト ウェアも装置を復元再開できません。

この問題を解決するには、2 つ目のボリュームマネージャーディスクグループを追加 して、2 つのディスクグループにボリュームを分けます。詳細は、『Sun Cluster 3.0/3.1 および Sun StorEdge Availability Suite 3.2 ソフトウェア統合マニュアル』お よび『Sun Cluster 3.0/3.1 および Sun StorEdge Availability Suite 3.2 ソフトウェアご 使用にあたって (補足)』を参照してください。

<span id="page-13-0"></span>バグ

■ 4930424:ソフトウェアで 1T バイトより大きいディスクキューを指定できる が、エラー状態が発生する

回避策 : ありません。最大サイズである 1T バイトより大きいディスクキューを 指定しないでください。

■ 4942385:ボリューム名を長くすると、バッファーの制限のために警告メッセージ の末尾が切れる

ボリューム名が長いと、一部のエラーが途中で切れることがあります。

■ 4942997 : ds.log に sndr: sndradm unknown host: vol と出力される

ds.log に記録しているとき、diskq 操作は「unknown」を出力します。

■ 4943430 : Availability Suite 3.2 の TNF (Trace Normal Form) トレースによって Solaris 8 システムでパニックが発生する

次のオペレーティング環境が動作しているシステムで Sun StorEdge Availability Suite 3.2 の TNF トレースを実行可能にすると、システムのパニックが発生しま す。

- Solaris 8、FCS 初期リリース
- Solaris 8、10/00 リリース (Update 1 とも呼ばれる)

回避策 : Solaris 8 Update 2 より前のバージョンのオペレーティング環境が動作し ているシステムでは、prex -k コマンドを使用して TNF トレースを開始しない でください。

■ 4943317:Solaris 8 が動作しているシステムで Availability Suite 3.2 を使用する と、停止中に不必要なエラーメッセージが表示される

Solaris 8 および Sun StorEdge Availability Suite 3.2 が動作しているシステムで /etc/shutdown を実行すると、コンソールに次のメッセージが表示されます。

scmadm: cache has been deconfigured Cannot stop nskernd: 2 kernel threads still running

Solaris 8 システムが停止するときに、この不適切なメッセージが表示されます。 nskernd デーモンは正常に停止し、システムの正常な停止を妨げることはありま せん。

## <span id="page-13-1"></span>マニュアルの提供

製品マニュアルは、製品 CD に Adobe® Acrobat (PDF) 形式で収録されています。マ ニュアルを開くには、次の手順を実行します。

- 1. スーパーユーザーになります。
- 2. 製品 CD を、システムに接続された CD-ROM ドライブに挿入します。
- 3. ボリュームマネージャーのデーモン vold(1M) が起動されていない場合は、次のコマ ンドを実行して起動します。これによって、CD が /cdrom ディレクトリに自動的に マウントされます。

# **/etc/init.d/volmgt start**

4. Docs ディレクトリに移動します。

**# cd /cdrom/cdrom0/Docs**

この場所から、Adobe Acrobat Reader ソフトウェア (無償配布) を使用してマニュア ルを参照できます。Adobe Acrobat Reader ソフトウェアがない場合は、この CD の /cdrom/cdrom0/Acro\_Read ディレクトリから取得できます。これをローカルマシ ンにインストールしてください。このソフトウェアは、Adobe Systems (www.adobe.com) から入手することもできます。

## <span id="page-14-0"></span>サービスの問い合わせ先

この製品のインストールまたは使用に関するサポートが必要な場合は、ご購入先に問 い合わせるか、下記の URL を参照してください。

http://www.sun.com/service/contacting/index.html